## МИНИСТЕРСТВО НАУКИ И ВЫСШЕГО ОБРАЗОВАНИЯ РОССИЙСКОЙ ФЕДЕРАЦИИ федеральное государственное автономное образовательное учреждение высшего образования "САНКТ-ПЕТЕРБУРГСКИЙ ГОСУДАРСТВЕННЫЙ УНИВЕРСИТЕТ АЭРОКОСМИЧЕСКОГО ПРИБОРОСТРОЕНИЯ"

Кафедра № 44

# УТВЕРЖДАЮ

## Руководитель направления

д.т.н.,проф.

(должность, уч. степень, звание)

М.Б. Сергеев

(инициалы, фамилия)

(подпись) «30» августа 2021 г

# РАБОЧАЯ ПРОГРАММА ДИСЦИПЛИНЫ

«Разработка виртуальной и дополненной реальности» (Наименование дисциплины)

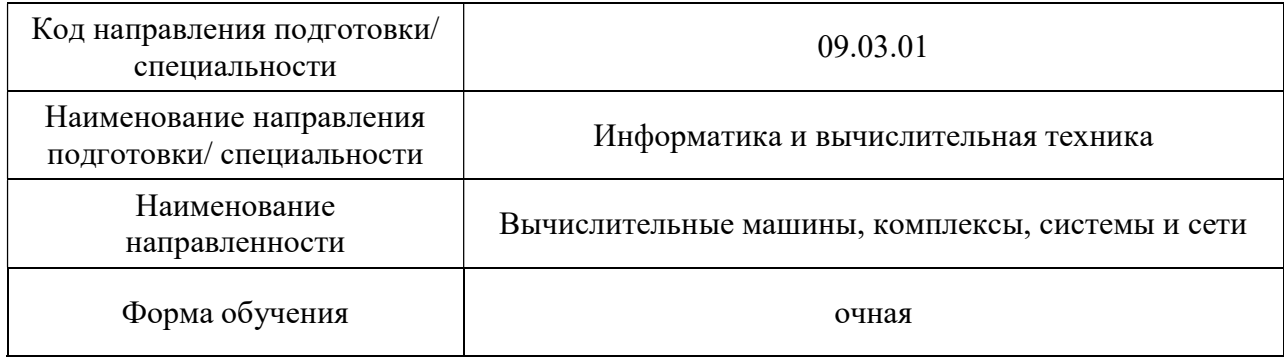

## Лист согласования рабочей программы дисциплины

доц.,к.т.н.,доц.  $\langle 30 \rangle / 3B \Gamma / 64$ 2021  $\gamma$ (должность, уч. степень, звание) (подпись, дата) (инициалы, фамилия) Программа одобрена на заседании кафедры № 44 «30» августа 2021 г, протокол № 1-21/22 Заведующий кафедрой № 44 д.т.н.,проф. «30» августа 2021 г М.Б. Сергеев (уч. степень, звание) **(Урешения)** (инициалы, фамилия) Ответственный за ОП ВО 09.03.01(02) доц.,к.т.н.,доц.  $\langle 30 \rangle$  августа  $2021$  г Н.В. Соловьев (должность, уч. степень, звание) (подпись, дата) (инициалы, фамилия) Заместитель директора института №4 по методической работе

(должность, уч. степень, звание)

Программу составил (а)

доц., к.т.н., доц. (должность, уч. степень, звание)  $\frac{\langle (30) \rangle}{\sqrt{2 \cdot \sqrt{2}} \cdot \sqrt{2 \cdot 2}}$   $\frac{A.A. KjN}$  (инициалы, фамилия)

#### Аннотация

Дисциплина «Разработка виртуальной и дополненной реальности» входит в образовательную программу высшего образования – программу бакалавриата по направлению подготовки/ специальности 09.03.01 «Информатика и вычислительная техника» направленности «Вычислительные машины, комплексы, системы и сети». Дисциплина реализуется кафедрой «№44».

Дисциплина нацелена на формирование у выпускника следующих компетенций:

ПК-9 «Разработка виртуальной и дополненной реальности»

Содержание дисциплины охватывает круг вопросов, связанных с изучением теоретических основ и современных аппаратно-программных средств разработки виртуальной и дополненной реальности.

Преподавание дисциплины предусматривает следующие формы организации учебного процесса: лекции, лабораторные работы, самостоятельная работа обучающегося. Программой дисциплины предусмотрены следующие виды контроля: текущий контроль успеваемости, промежуточная аттестация в форме зачета и демонстрационного экзамена.

Общая трудоемкость освоения дисциплины составляет 3 зачетную единицу, 108 часов.

Язык обучения по дисциплине «русский».

1. Перечень планируемых результатов обучения по дисциплине

1.1. Цели преподавания дисциплины

 Целью преподавания дисциплины является получение обучающимися необходимых знаний, умений и навыков в области разработки сложных пользовательских интерфейсов типа виртуальная и дополненной реальности для решения профессиональных задач.

1.2. Дисциплина входит в состав части, формируемой участниками образовательных отношений, образовательной программы высшего образования (далее – ОП ВО).

1.3. Перечень планируемых результатов обучения по дисциплине, соотнесенных с планируемыми результатами освоения ОП ВО.

В результате изучения дисциплины обучающийся должен обладать следующими компетенциями или их частями. Компетенции и индикаторы их достижения приведены в таблице 1.

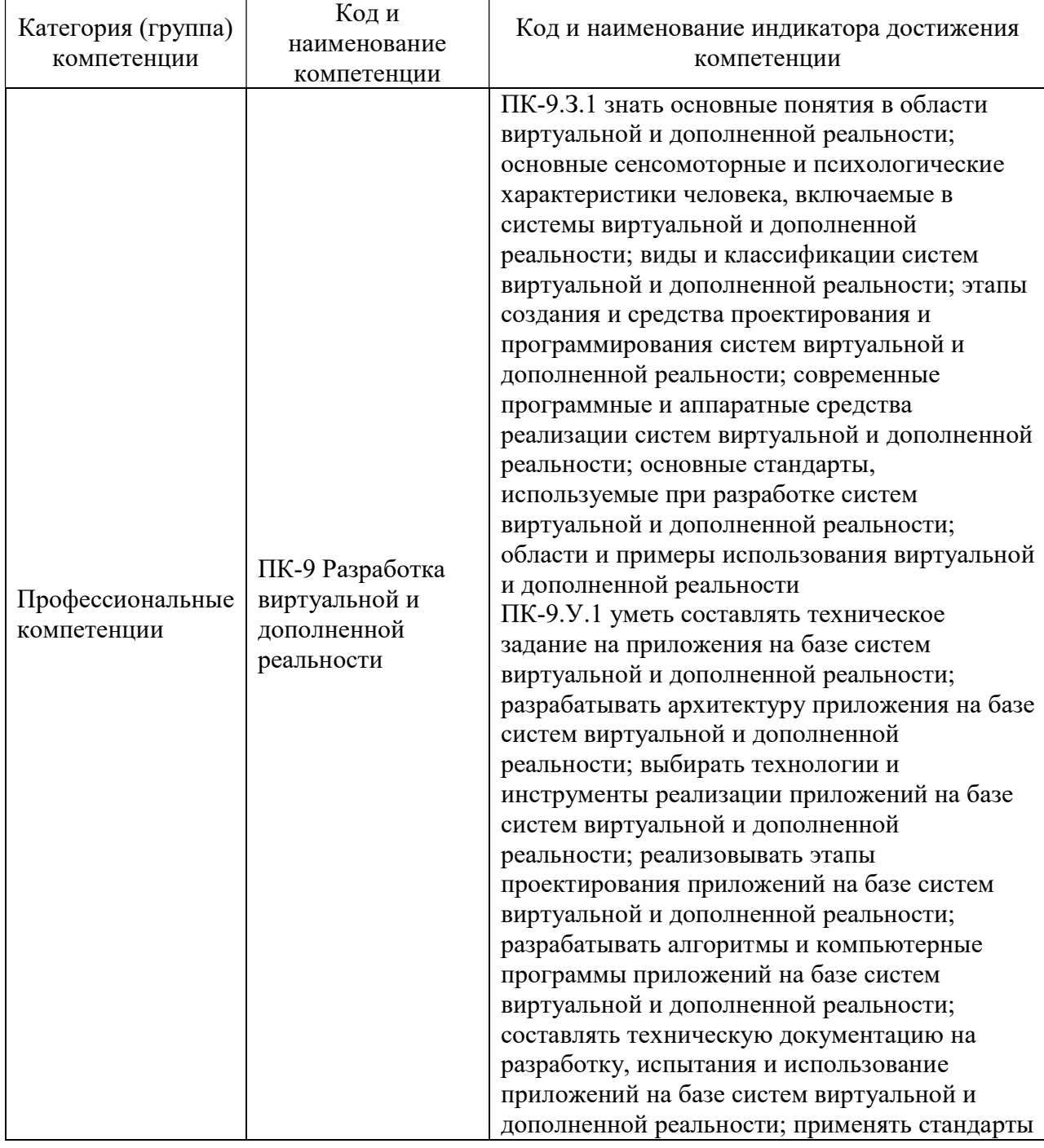

Таблица 1 – Перечень компетенций и индикаторов их достижения

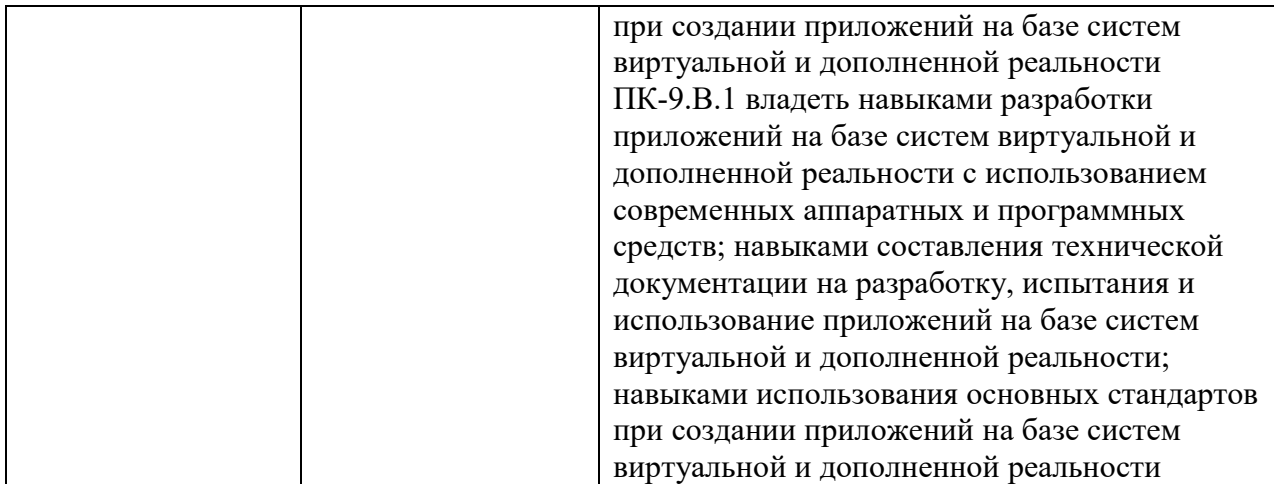

## 2. Место дисциплины в структуре ОП

Дисциплина может базироваться на знаниях, ранее приобретенных обучающимися при изучении следующих дисциплин:

« «Основы программирования»,

«Компьютерная графика»,

Знания, полученные при изучении материала данной дисциплины, имеют как самостоятельное значение, так и могут использоваться при подготовке выпускной квалификационной работы.

# 3. Объем и трудоемкость дисциплины

Данные об общем объеме дисциплины, трудоемкости отдельных видов учебной работы по дисциплине (и распределение этой трудоемкости по семестрам) представлены в таблице 2.

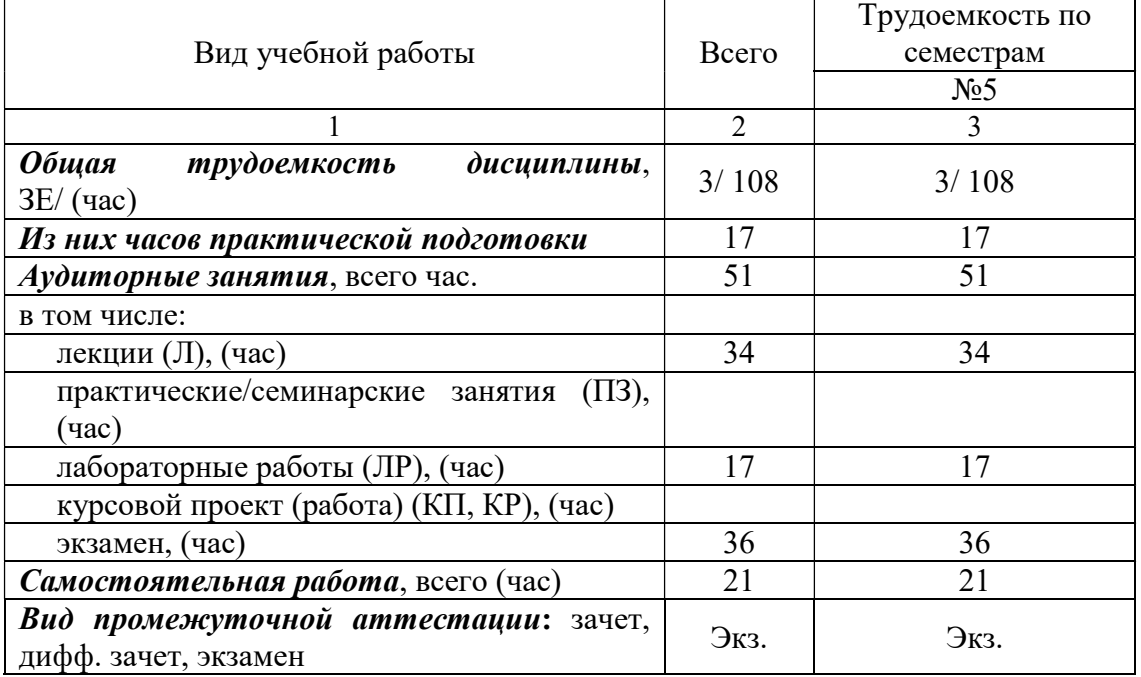

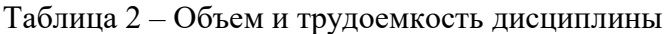

Экзамен может проводиться в форме демонстрационного экзамена.

## 4. Содержание дисциплины

4.1. Распределение трудоемкости дисциплины по разделам и видам занятий. Разделы, темы дисциплины и их трудоемкость приведены в таблице 3.

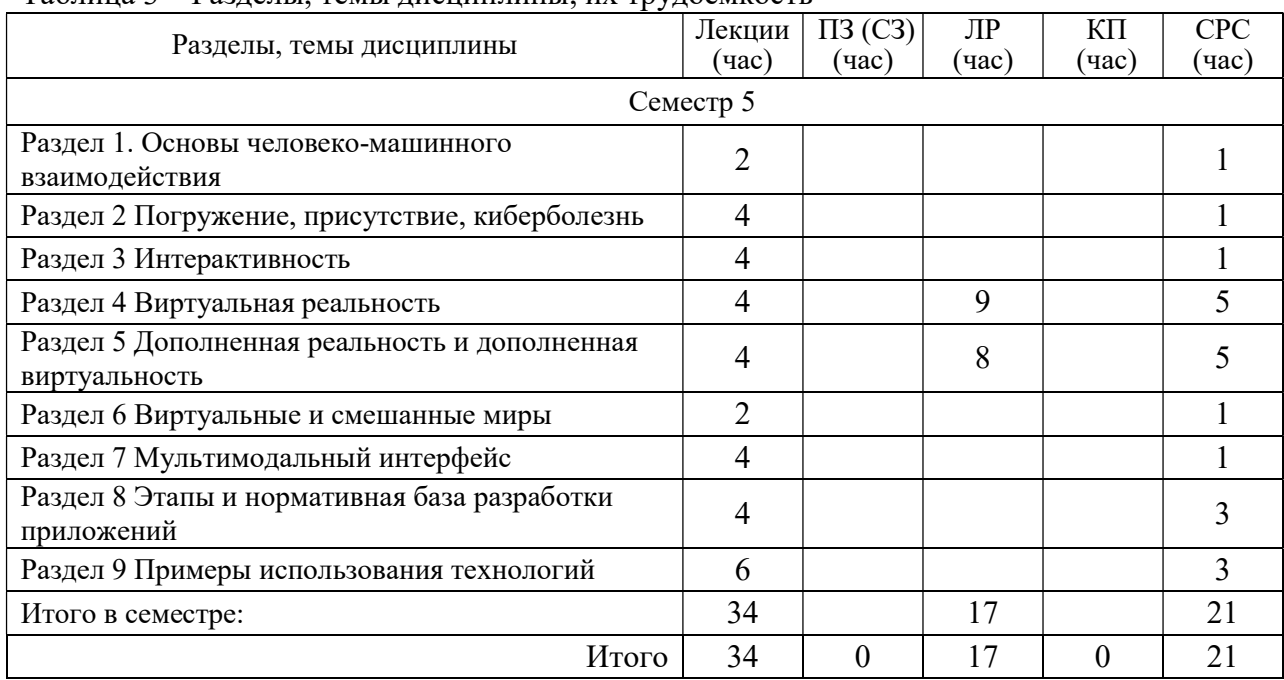

Таблица 3 – Разделы, темы дисциплины, их трудоемкость

Практическая подготовка заключается в непосредственном выполнении обучающимися определенных трудовых функций, связанных с будущей профессиональной деятельностью.

4.2. Содержание разделов и тем лекционных занятий.

Содержание разделов и тем лекционных занятий приведено в таблице 4.

Таблица 4 – Содержание разделов и тем лекционного цикла

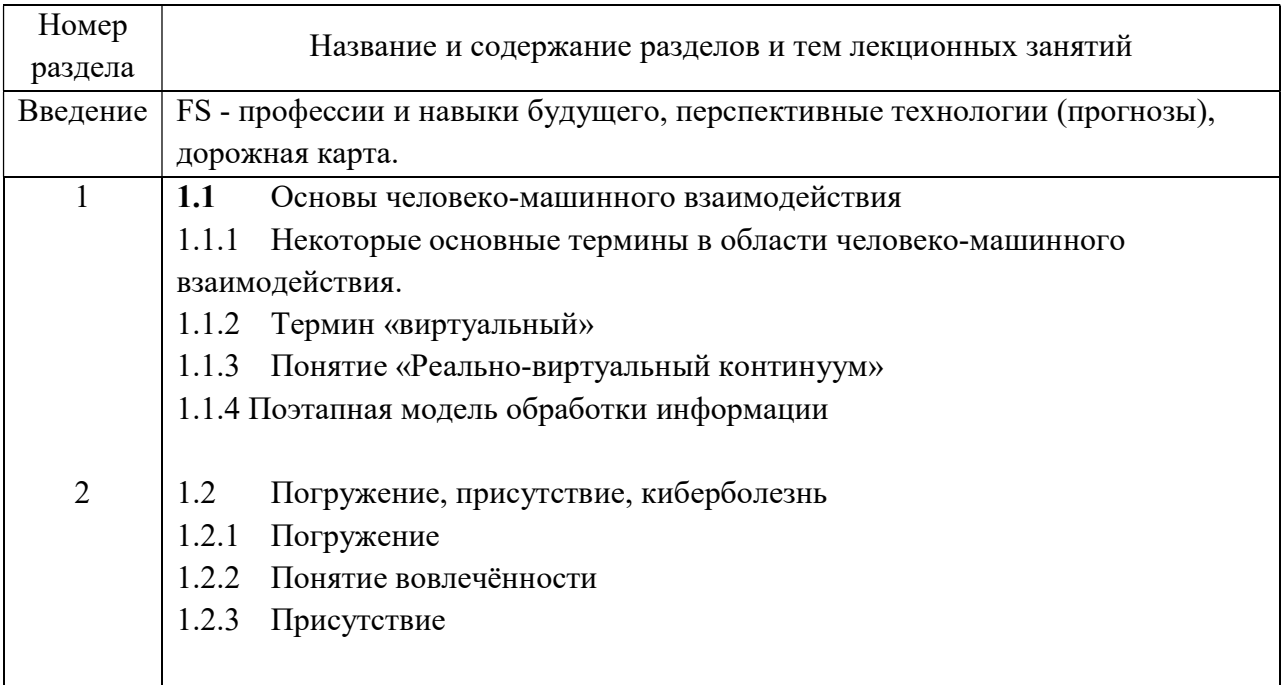

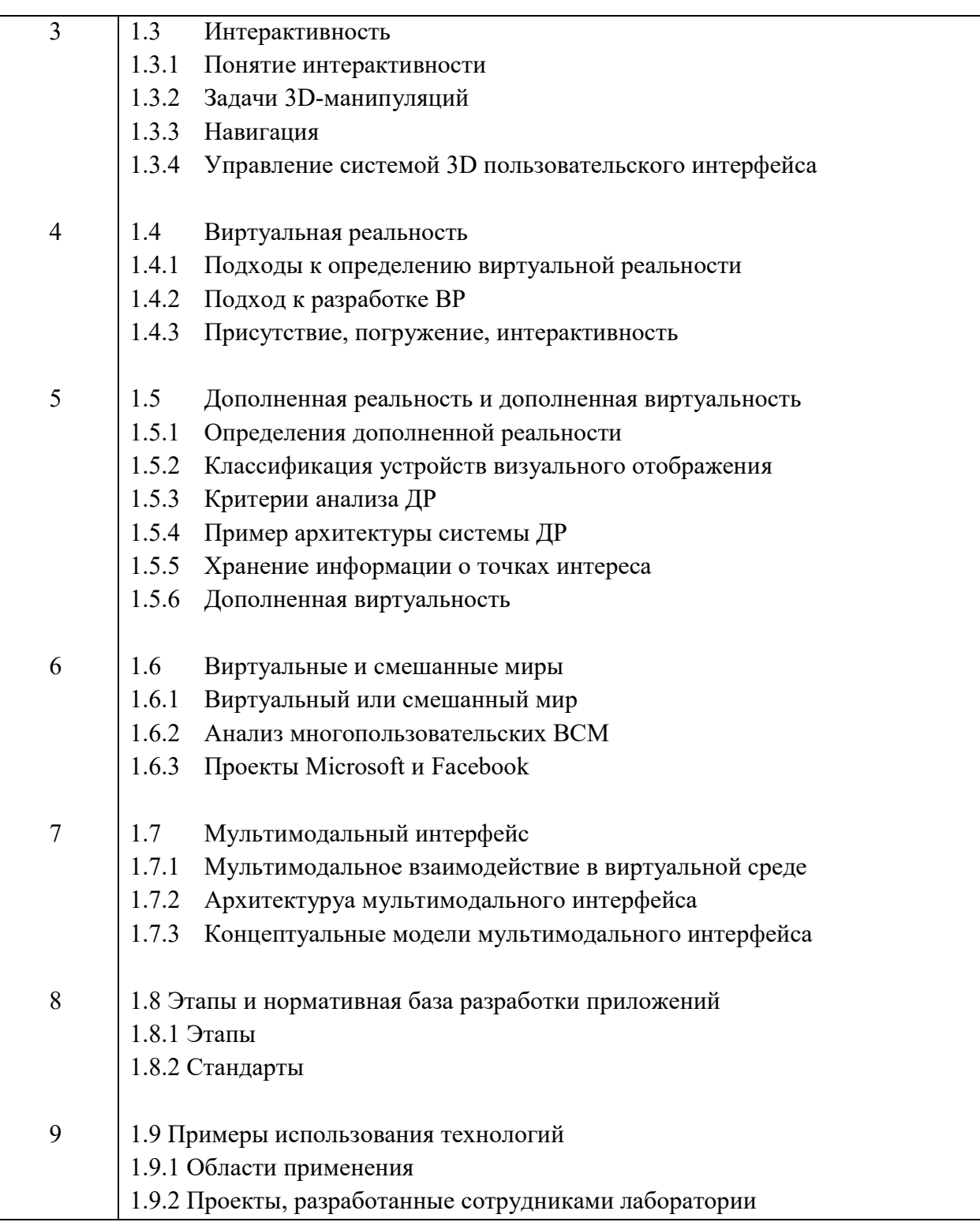

Лекционных занятия проводятся в интерактивной форме (управляемая дискуссия, демонстрация слайдов или учебных фильмов.

Практическая подготовка заключается в непосредственном выполнении обучающимися определенных трудовых функций, связанных с будущей профессиональной деятельностью.

# 4.3. Практические (семинарские) занятия

Темы практических занятий и их трудоемкость приведены в таблице 5.

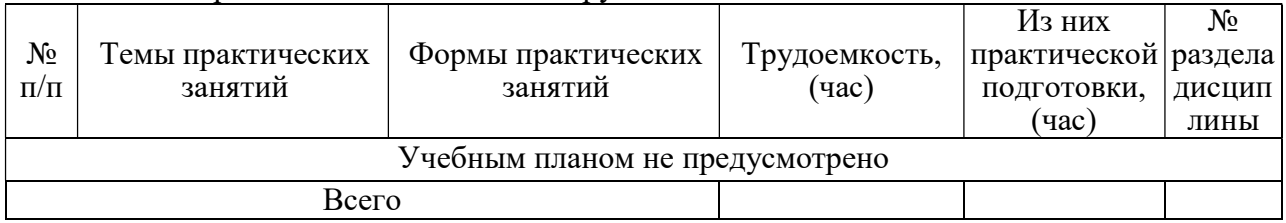

## Таблица 5 – Практические занятия и их трудоемкость

4.4. Лабораторные занятия

Темы лабораторных занятий и их трудоемкость приведены в таблице 6.

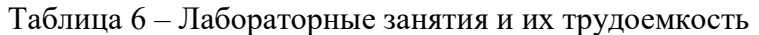

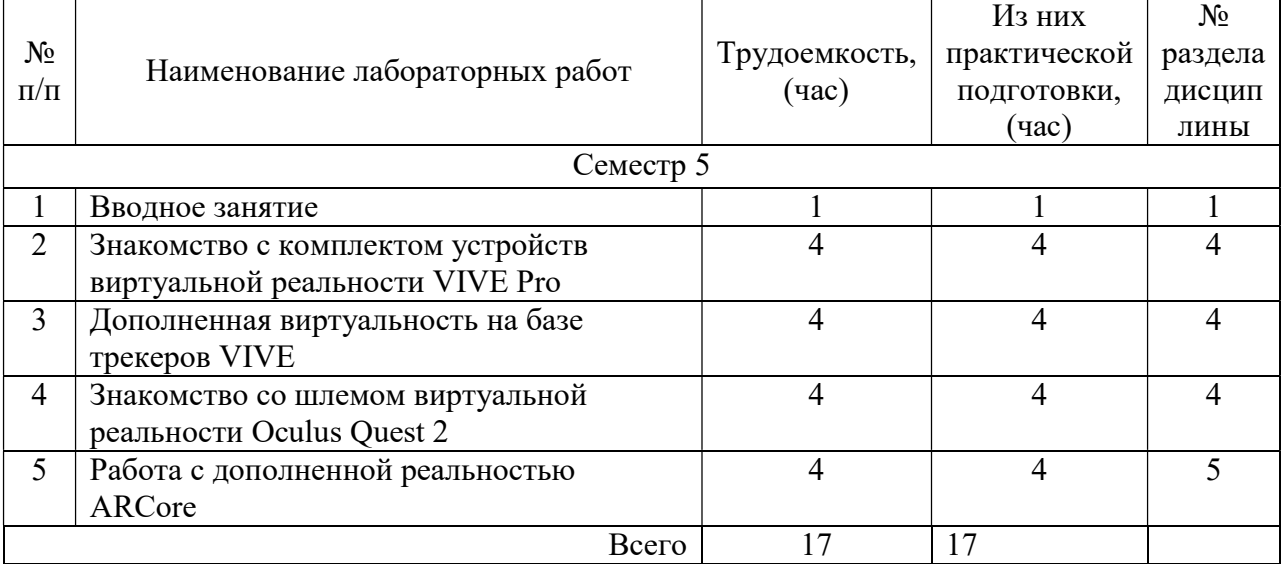

4.5. Курсовое проектирование/ выполнение курсовой работы

Учебным планом не предусмотрено

4.6. Самостоятельная работа обучающихся

Виды самостоятельной работы и ее трудоемкость приведены в таблице 7. Таблица 7 – Виды самостоятельной работы и ее трудоемкость

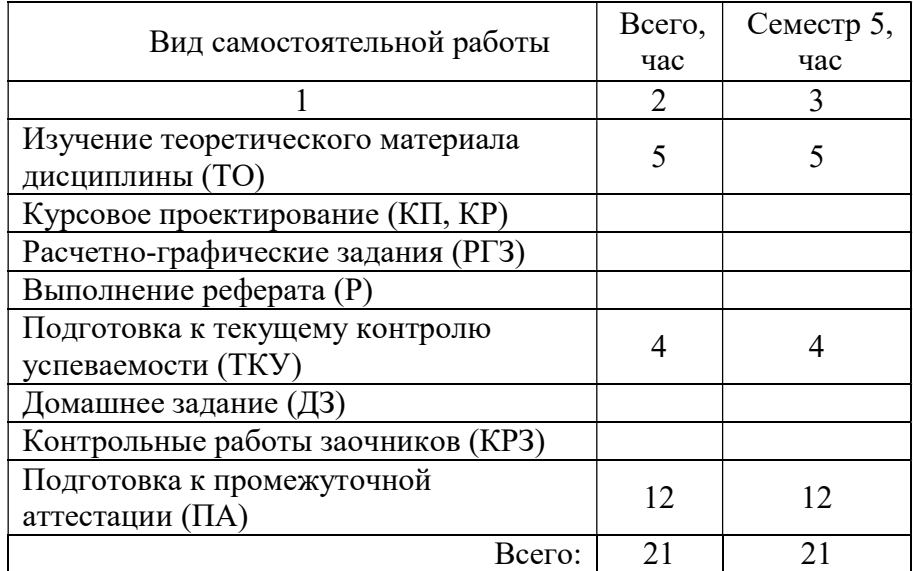

5. Перечень учебно-методического обеспечения для самостоятельной работы обучающихся по дисциплине (модулю) Учебно-методические материалы для самостоятельной работы обучающихся указаны в п.п. 7-11.

# 6. Перечень печатных и электронных учебных изданий Перечень печатных и электронных учебных изданий приведен в таблице 8. Таблица 8– Перечень печатных и электронных учебных изданий

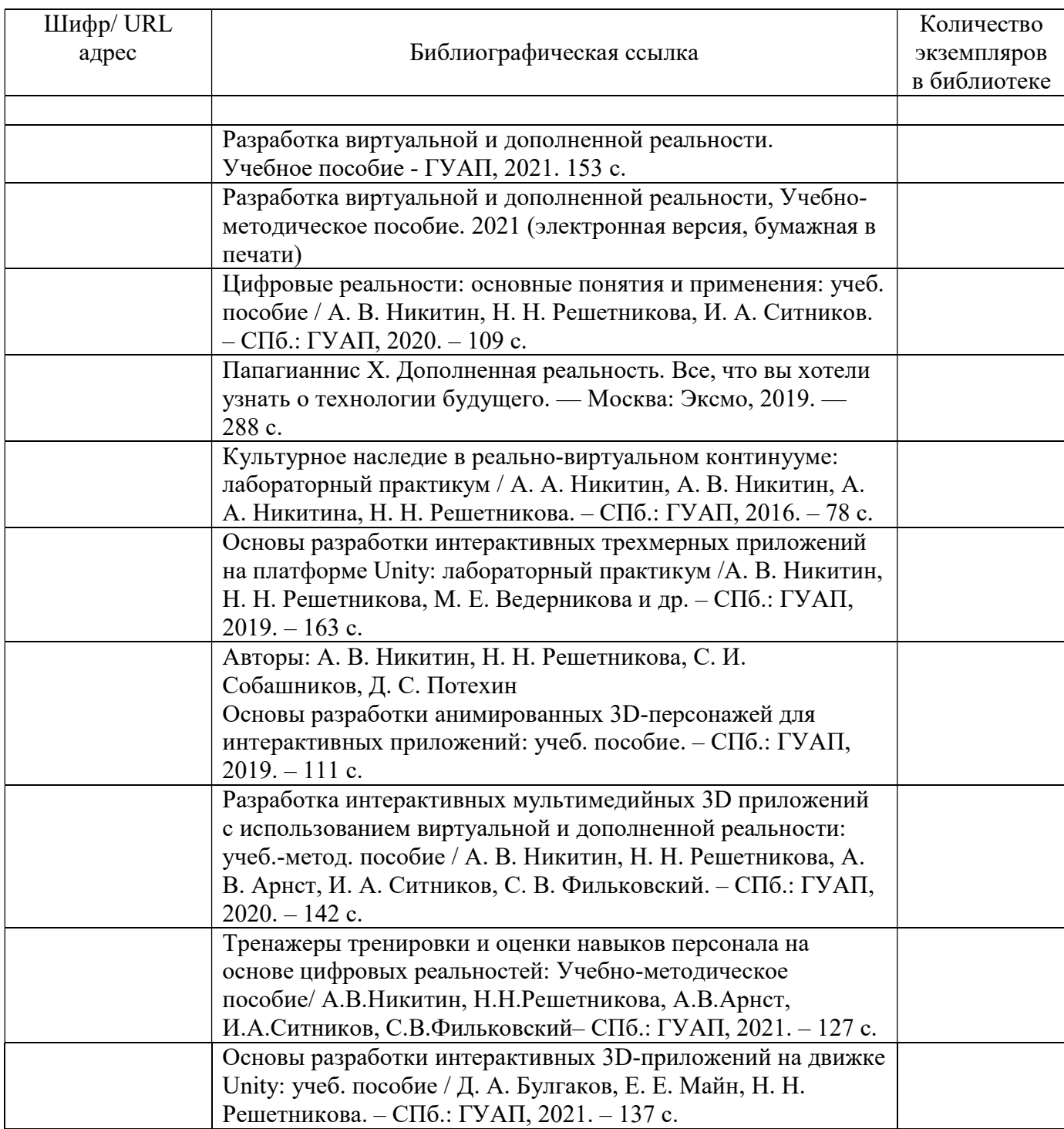

## 7. Перечень электронных образовательных ресурсов

#### информационно-телекоммуникационной сети «Интернет»

Перечень электронных образовательных ресурсов информационнотелекоммуникационной сети «Интернет», необходимых для освоения дисциплины приведен в таблице 9.

Таблица 9 – Перечень электронных образовательных ресурсов информационнотелекоммуникационной сети «Интернет»

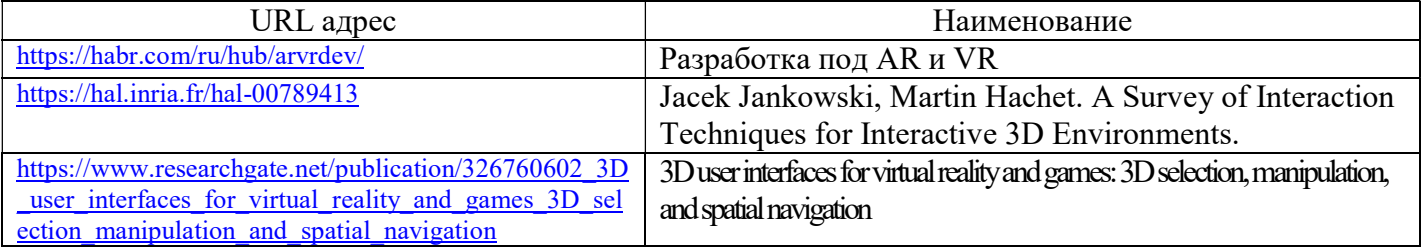

## 8. Перечень информационных технологий

8.1. Перечень программного обеспечения, используемого при осуществлении образовательного процесса по дисциплине.

Перечень используемого программного обеспечения представлен в таблице 10.

Таблица 10– Перечень программного обеспечения

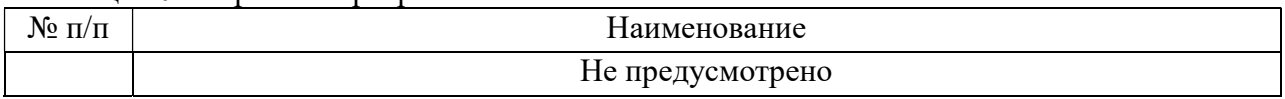

8.2. Перечень информационно-справочных систем,используемых при осуществлении образовательного процесса по дисциплине

Перечень используемых информационно-справочных систем представлен в таблице 11.

Таблица 11– Перечень информационно-справочных систем

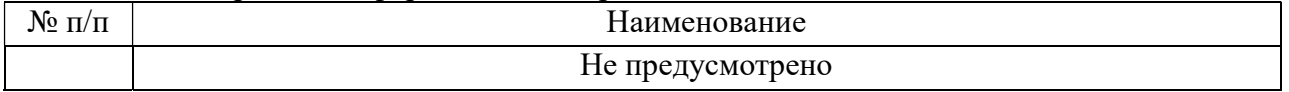

#### 9. Материально-техническая база

Состав материально-технической базы, необходимой для осуществления образовательного процесса по дисциплине, представлен в таблице12.

Таблица 12 – Состав материально-технической базы

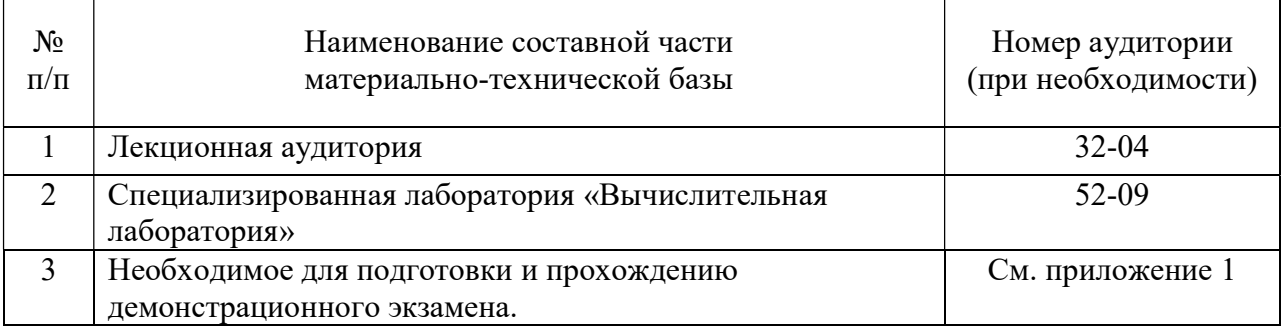

10. Оценочные средства для проведения промежуточной аттестации

10.1. Состав оценочных средствдля проведения промежуточной аттестации обучающихся по дисциплине приведен в таблице 13.

| Вид промежуточной аттестации | Перечень оценочных средств       |
|------------------------------|----------------------------------|
| Экзамен                      | Список вопросов к экзамену;      |
|                              | Тесты;                           |
|                              | Комплекты оценочной документации |
|                              | (КОДы 1.4 и 1.5)                 |

Таблица 13 – Состав оценочных средств для проведения промежуточной аттестации

10.2. В качестве критериев оценки уровня сформированности (освоения) компетенций обучающимися применяется 5-балльная шкала оценки сформированности компетенций, которая приведена в таблице 14. В течение семестра может использоваться 100-балльная шкала модульно-рейтинговой системы Университета, правила использования которой, установлены соответствующим локальным нормативным актом ГУАП.

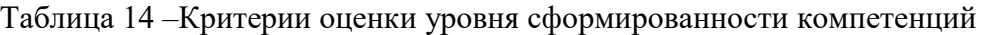

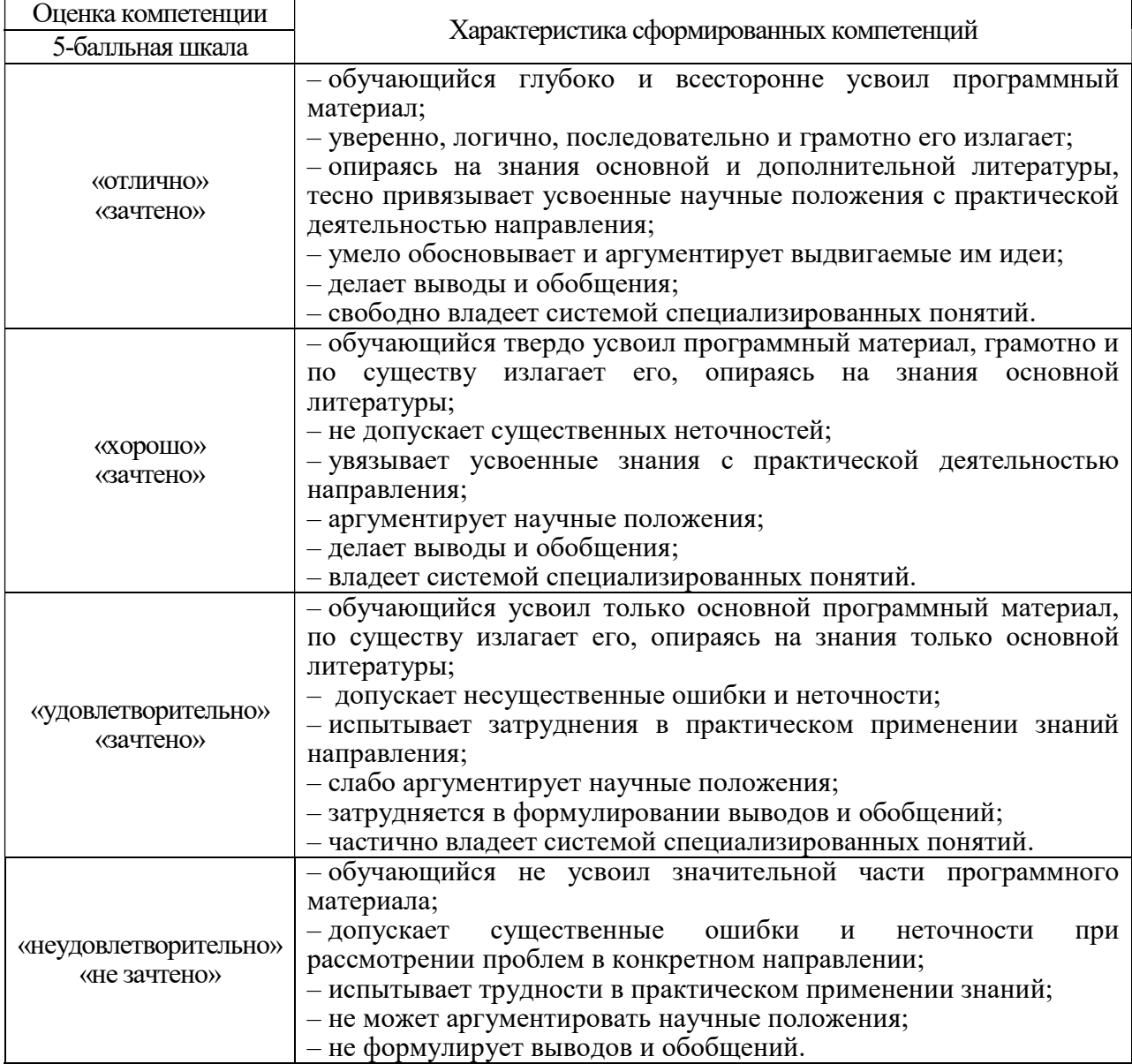

 В качестве критериев оценки уровня сформированности (освоения) компетенций (части компетенции) обучающимися, сдающими экзамен в форме демонстрационного экзамена, применяются критерии установленные в комплекте оценочной документации (К.О.Д.).

 Рекомендованная методика перевода полученных баллов по результатам выполнения задания демонстрационного экзамена в аттестационную оценку по итогам прохождения экзамена, представлена в РДО ГУАП. СМК 3.78.

10.3. Типовые контрольные задания или иные материалы. Вопросы (задачи) для экзамена представлены в таблице 15.

Таблица 15 – Вопросы (задачи) для экзамена

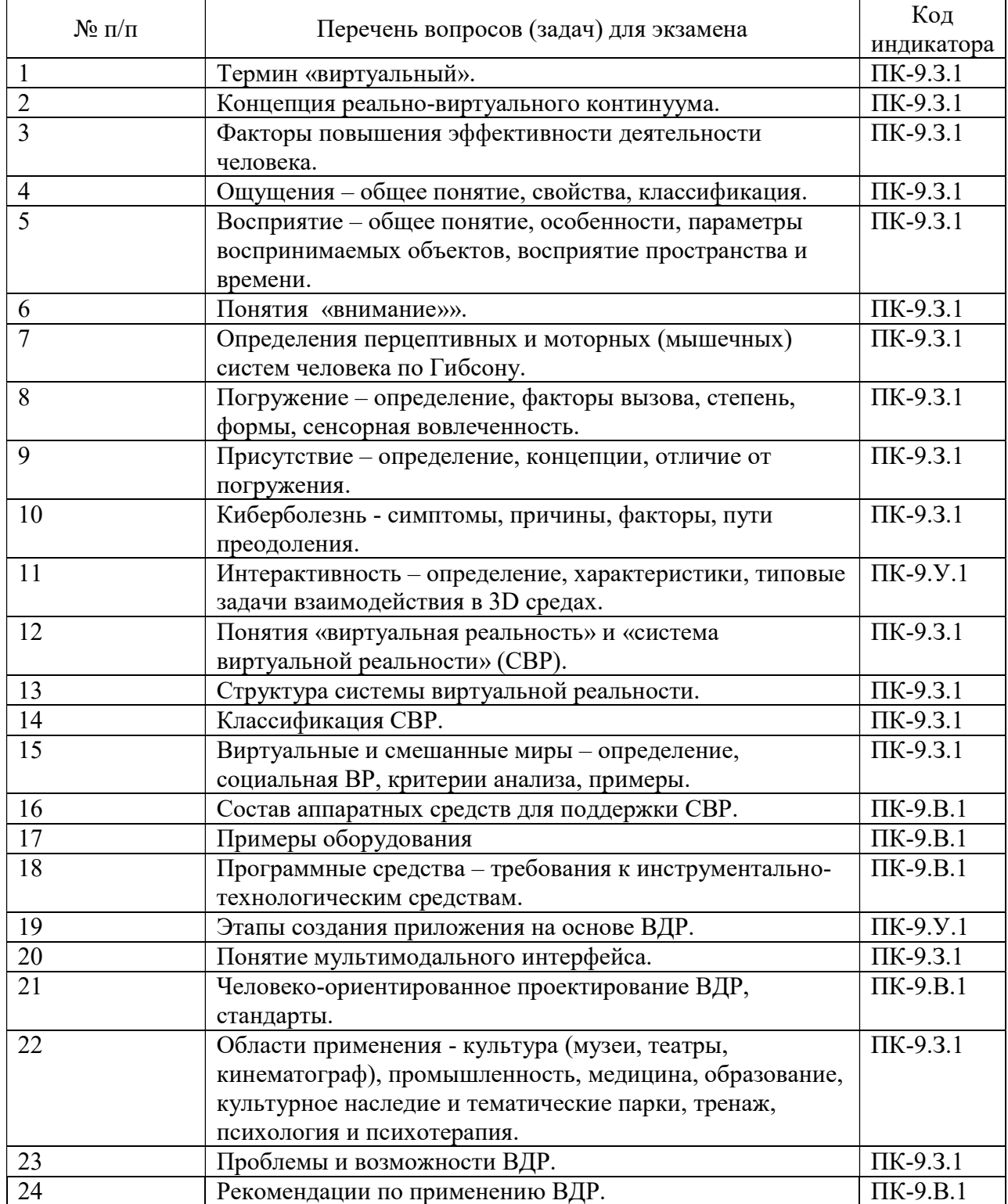

Вопросы (задачи) для зачета / дифф. зачета представлены в таблице 16.

Таблица 16 – Вопросы (задачи) для зачета / дифф. зачета

| $\rm N$ ο π/π | Перечень вопросов (задач) для зачета / дифф. зачета | Код<br>индикатора |
|---------------|-----------------------------------------------------|-------------------|
|               | Учебным планом не предусмотрено                     |                   |

Перечень тем для курсового проектирования/выполнения курсовой работы представлены в таблице 17.

Таблица 17 – Перечень тем для курсового проектирования/выполнения курсовой работы

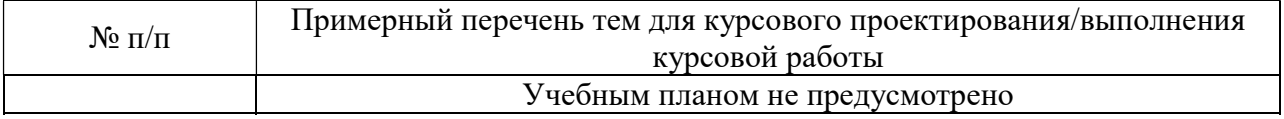

Вопросы для проведения промежуточной аттестации в виде тестирования представлены в таблице 18.

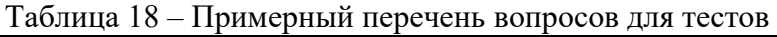

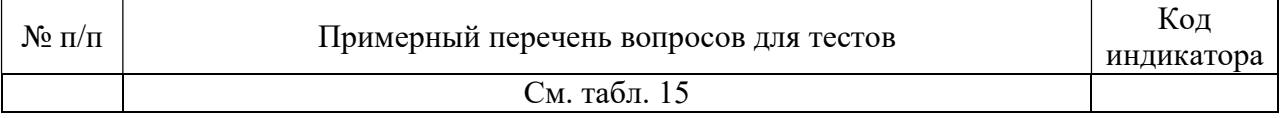

Перечень тем контрольных работ по дисциплине обучающихся заочной формы обучения, представлены в таблице 19.

#### Таблица 19 – Перечень контрольных работ

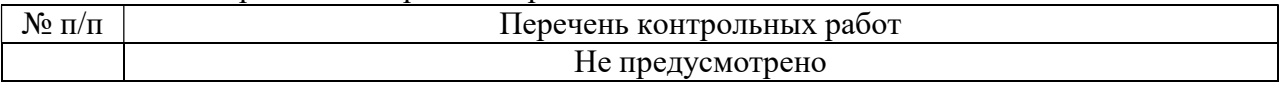

 Примерный перечень заданий для обучающихся, сдающих экзамен в форме демонстрационного экзамена, указаны в комплекте оценочной документации (К.О.Д.) (см. приложение 1).

10.4. Методические материалы, определяющие процедуры оценивания индикаторов, характеризующих этапы формирования компетенций, содержатся в локальных нормативных актах ГУАП, регламентирующих порядок и процедуру проведения текущего контроля успеваемости и промежуточной аттестации обучающихся ГУАП.

11. Методические указания для обучающихся по освоению дисциплины

11.1. Методические указания для обучающихся по освоению лекционного материала

Основное назначение лекционного материала – логически стройное, системное, глубокое и ясное изложение учебного материала. Назначение современной лекции в рамках дисциплины не в том, чтобы получить всю информацию по теме, а в освоении фундаментальных проблем дисциплины, методов научного познания, новейших достижений научной мысли. В учебном процессе лекция выполняет методологическую, организационную и информационную функции. Лекция раскрывает понятийный аппарат конкретной области знания, её проблемы, дает цельное представление о дисциплине, показывает взаимосвязь с другими дисциплинами.

Планируемые результаты при освоении обучающимися лекционного материала:

 получение современных, целостных, взаимосвязанных знаний, уровень которых определяется целевой установкой к каждой конкретной теме;

получение опыта творческой работы совместно с преподавателем;

 развитие профессионально-деловых качеств, любви к предмету и самостоятельного творческого мышления.

появление необходимого интереса, необходимого для самостоятельной работы;

 получение знаний о современном уровне развития науки и техники и о прогнозе их развития на ближайшие годы;

 научиться методически обрабатывать материал (выделять главные мысли и положения, приходить к конкретным выводам, повторять их в различных формулировках);

получение точного понимания всех необходимых терминов и понятий.

Лекционный материал может сопровождаться демонстрацией слайдов и использованием раздаточного материала при проведении коротких дискуссий об особенностях применения отдельных тематик по дисциплине.

Структура предоставления лекционного материала:

Изложение теоретических вопросов, связанных с рассматриваемой темой.

 Описание методов, применяемых в системах виртуальной и дополненной реальности.

Демонстрация примеров реализации виртуальной и дополненной реальности.

Обобщение изложенного материала.

Ответы на возникающие вопросы по теме лекции.

11.2. Методические указания для обучающихся по выполнению лабораторных работ

В ходе выполнения лабораторных работ обучающийся должен углубить и закрепить знания, практические навыки, овладеть современной методикой и техникой эксперимента в соответствии с квалификационной характеристикой обучающегося. Выполнение лабораторных работ состоит из экспериментально-практической, расчетноаналитической частей и контрольных мероприятий.

Выполнение лабораторных работ обучающимся является неотъемлемой частью изучения дисциплины, определяемой учебным планом, и относится к средствам, обеспечивающим решение следующих основных задач обучающегося:

 приобретение навыков исследования процессов, явлений и объектов, изучаемых в рамках данной дисциплины;

 закрепление, развитие и детализация теоретических знаний, полученных на лекциях;

получение новой информации по изучаемой дисциплине;

 приобретение навыков самостоятельной работы с лабораторным оборудованием и приборами.

Задание и требования к проведению лабораторных работ

 приобретение навыков исследования процессов, явлений и объектов, изучаемых в рамках данной дисциплины;

 закрепление, развитие и детализация теоретических знаний, полученных на лекциях;

получение новой информации по изучаемой дисциплине;

 приобретение навыков самостоятельной работы с лабораторным оборудованием и приборами.

Структура и форма отчета о лабораторной работе

Отчет о лабораторной работе должен включать в себя: титульный лист, формулировку задания, теоретические положения, используемые при выполнении лабораторной работы, описание процесса выполнения лабораторной работы, полученные результаты и выводы.

### Требования к оформлению отчета о лабораторной работе

По каждой лабораторной работе оформляется отчет. Титульный лист, текстовые и графические материалы оформляются в соответствии с действующими ГОСТами и требованиями, приведенными на сайте ГУАП (www.guap.ru) в разделе «Сектор нормативной документации».

Методические указания по прохождению лабораторных работ:

- 1. Разработка виртуальной и дополненной реальности, Учебно-методическое пособие. ГУАП, 2021. 153 с.
- 2. Основы разработки интерактивных 3D-приложений на движке Unity: учеб. пособие / Д. А. Булгаков, Е. Е. Майн, Н. Н. Решетникова. – СПб.: ГУАП, 2021. – 137 с.
- 3. Разработка интерактивных мультимедийных 3D приложений с использованием виртуальной и дополненной реальности: учеб.-метод. пособие / А. В. Никитин, Н. Н. Решетникова, А. В. Арнст, И. А. Ситников, С. В. Фильковский. – СПб.: ГУАП, 2020. – 142 с.
- 4. Основы разработки интерактивных трехмерных приложений на платформе Unity: лабораторный практикум /А. В. Никитин, Н. Н. Решетникова, М. Е. Ведерникова и др. – СПб.: ГУАП, 2019. – 163 с.
- 5. Основы разработки анимированных 3D-персонажей для интерактивных приложений: учеб. Пособие/ А. В. Никитин, Н. Н. Решетникова, С. И. Собашников, Д. С. Потехин – СПб.: ГУАП, 2019. – 111 с.
- 6. Тренажеры тренировки и оценки навыков персонала на основе цифровых реальностей: Учебно-методическое пособие/ А.В.Никитин, Н.Н.Решетникова, А.В.Арнст, И.А.Ситников, С.В.Фильковский – 2021. – 127 с.

11.3. Методические указания для обучающихся по прохождению самостоятельной работы

В ходе выполнения самостоятельной работы, обучающийся выполняет работу по заданию и при методическом руководстве преподавателя, но без его непосредственного участия.

Для обучающихся по заочной форме обучения, самостоятельная работа может включать в себя контрольную работу.

В процессе выполнения самостоятельной работы, у обучающегося формируется целесообразное планирование рабочего времени, которое позволяет им развивать умения и навыки в усвоении и систематизации приобретаемых знаний, обеспечивает высокий уровень успеваемости в период обучения, помогает получить навыки повышения профессионального уровня.

Методическими материалами, направляющими самостоятельную работу обучающихсяявляются:

учебно-методический материал по дисциплине;

 методические указания по выполнению контрольных работ (для обучающихся по заочной форме обучения).

11.4. Методические указания для обучающихся по прохождению текущего контроля успеваемости.

Текущий контроль успеваемости предусматривает контроль качества знаний обучающихся, осуществляемого в течение семестра с целью оценивания хода освоения дисциплины.

Возможные методы текущего контроля обучающихся:

- устный опрос на занятиях;
- защита отчётов по лабораторным работам;
- тестирование;
- контроль самостоятельных работ (в письменной или устной формах).

 Результаты текущего контроля успеваемости учитываются при проведении промежуточной аттестации путем сложения оценок за текущий и промежуточный контроль с делением пополам с округлением в большую сторону.

11.5. Методические указания для обучающихся по прохождению промежуточной аттестации.

Промежуточная аттестация обучающихся предусматривает оценивание промежуточных и окончательных результатов обучения по дисциплине. Она включает в себя:

- экзамен форма оценки знаний, полученных обучающимся в процессе изучения всей дисциплины или ее части, навыков самостоятельной работы, способности применять их для решения практических задач. Экзамен, как правило, проводится в период экзаменационной сессии и завершается аттестационной оценкой «отлично», «хорошо», «удовлетворительно», «неудовлетворительно».
- экзамен в форме демонстрационного экзамена проводится в соответствии с комплектом оценочной документации, содержащем примерные оценочные материалы, представленные в приложении 1.

#### Приложение 1

# Методические рекомендации по внедрению образовательных модулей FutureSkills по компетенции «Разработка виртуальной и дополненной реальности»

В данном документе описываются методические рекомендации по проведению контроля освоения студентами образовательных модулей FutureSkills по компетенции «Разработка виртуальной и дополненной реальности» в форме демонстрационного экзамена для получения Государственной итоговой аттестации (далее – ГИА).

1. Общие положения

а) Формой оценки уровня знаний, умений и практических навыков в условиях моделирования реальных производственных процессов в соответствии со стандартами Ворлдскиллс Россия по компетенции № F3 «РАЗРАБОТКА ВИРТУАЛЬНОЙ И ДОПОЛНЕННОЙ РЕАЛЬНОСТИ» является Демонстрационный экзамен.

б) Демонстрационный экзамен проводится с использованием комплектов оценочной документации (далее – КОД), представляющих собой комплекс требований стандартизированной формы к выполнению заданий определенного уровня,

оборудованию, оснащению и застройке площадки, составу экспертных групп и методики проведения оценки экзаменационных работ. В состав КОД также включается образец задания.

в) Задания составляются группой экспертов (не менее 3-х человек), участвующих в оценке демонстрационного экзамена, и доводятся до Главного эксперта за 1 день до даты проведения экзамена.

г) Экспертная группа формируется из числа сертифицированных экспертов Ворлдскиллс и/или экспертов Ворлдскиллс с правом проведения чемпионатов и/или с правом участия в оценке демонстрационного экзамена по соответствующей компетенции.

д) Главный эксперт – сертифицированный эксперт или эксперт с правом проведения чемпионатов, назначенный Союза «Агентство развития профессиональных сообществ и рабочих кадров «Молодые профессионалы (Ворлдскиллс Россия)» (далее – Союз) для проведения демонстрационного экзамена по стандартам Ворлдскиллс Россия.

е) Процедура выполнения заданий демонстрационного экзамена и их оценки осуществляется на площадках, аккредитованных в качестве центров проведения демонстрационного экзамена (ЦПДЭ) в соответствии с Положением об аккредитации центров проведения демонстрационного экзамена, утвержденным приказом Союза от 20 марта 2019 года №20.03.2019-1, что удостоверяется электронным аттестатом.

ж) Экзаменационной группой является группа экзаменуемых из одной учебной группы, сдающая экзамен в одну смену на одной площадке ЦПДЭ по одной компетенции. Длительность одной смены не может превышать 3 часов без учёта перерывов и времени, отводимого на брифинг. При этом одна учебная группа может быть распределена на несколько экзаменационных групп.

з) Оценка выполнения заданий демонстрационного экзамена осуществляется Экспертной группой, утверждаемой ЦПДЭ или образовательной организацией, состав которой подтверждается Главным экспертом за 1 день до экзамена.

и) Если демонстрационный экзамен проводится в качестве процедуры государственной итоговой аттестации, Главный эксперт может быть включен в состав государственной экзаменационной комиссии.

Ниже приведены комплекты оценочной документации № 1.4 и № 1.5 для проведения демонстрационного экзамена по компетенции № F3 «РАЗРАБОТКА ВИРТУАЛЬНОЙ И ДОПОЛНЕННОЙ РЕАЛЬНОСТИ».

2. Описание комплекта оценочной документации (КОД) № 1.4

Комплект оценочной документации (КОД) № 1.4 разработан в целях организации и проведения демонстрационного экзамена по компетенции № F3 «РАЗРАБОТКА ВИРТУАЛЬНОЙ И ДОПОЛНЕННОЙ РЕАЛЬНОСТИ» и рассчитан на выполнение задания, связанного с созданием приложения дополненной реальности, продолжительностью 3 часа.

КОД № 1.4 может быть рекомендован для оценки освоения образовательных модулей FutureSkills и их частей, дополнительных профессиональных программ и программ профессионального обучения, а также оценки соответствия уровням квалификации согласно Таблице 1.

#### 3. Описание комплекта оценочной документации (КОД) № 1.5

Комплект оценочной документации (КОД) № 1.5 разработан в целях организации и проведения демонстрационного экзамена по компетенции № F3 «РАЗРАБОТКА ВИРТУАЛЬНОЙ И ДОПОЛНЕННОЙ РЕАЛЬНОСТИ» и рассчитан на выполнение задания, связанного с созданием приложения виртуальной реальности, продолжительностью 3 часа.

КОД № 1.5 может быть рекомендован для оценки освоения образовательных модулей FutureSkills и их частей, дополнительных профессиональных программ и программ профессионального обучения, а также оценки соответствия уровням квалификации согласно Таблице 1.

#### 1. Проверяемые знания, умения и навыки

Перечень знаний, умений, навыков в соответствии со Спецификацией стандарта компетенции № F3 «Разработка виртуальной и дополненной реальности» (WorldSkills Standards Specifications, WSSS), проверяемый в рамках комплекта оценочной документации № 1.4 и № 1.5, приведён в таблице 1.

# Таблица 1 – Спецификации стандарта компетенции

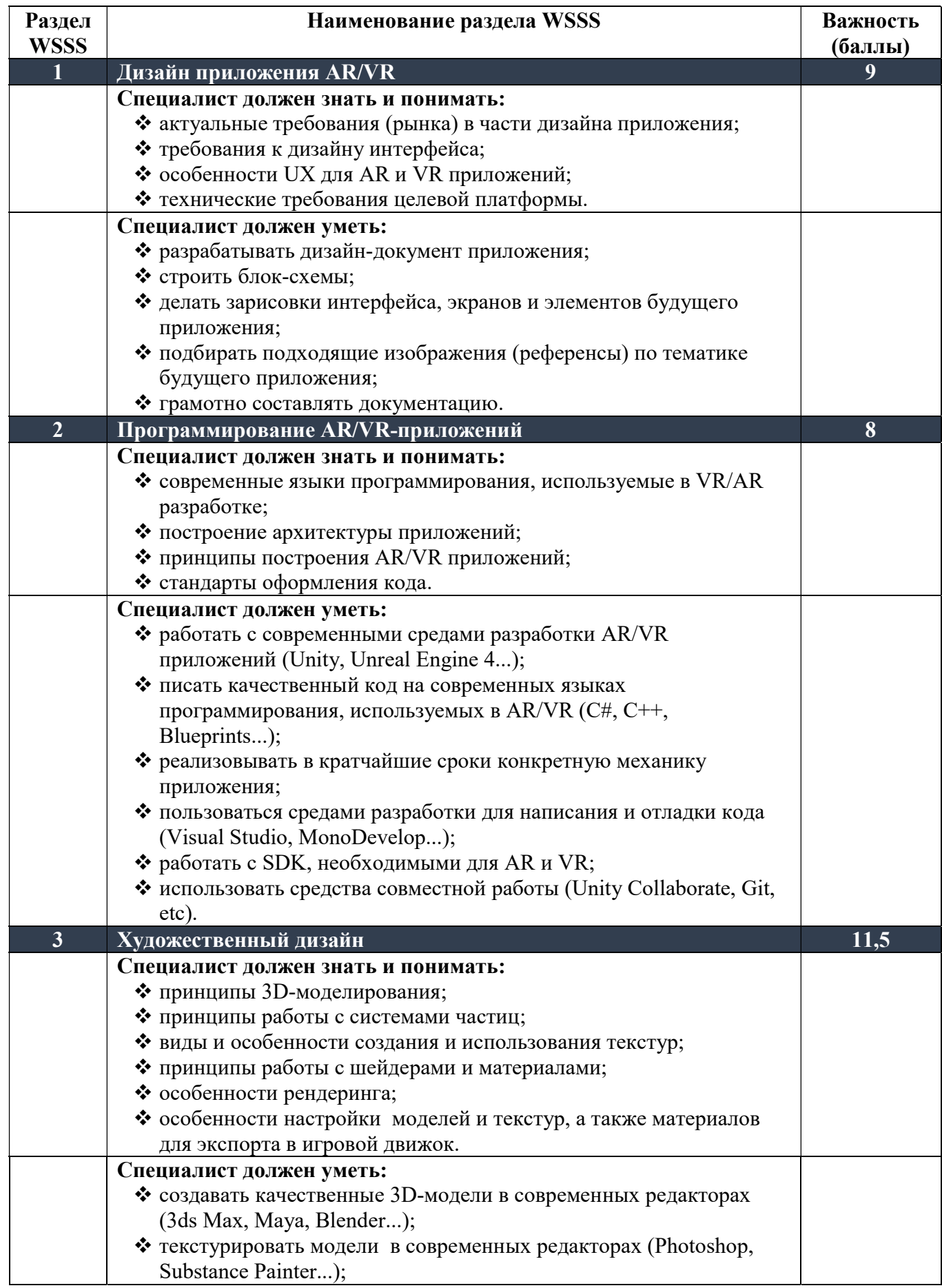

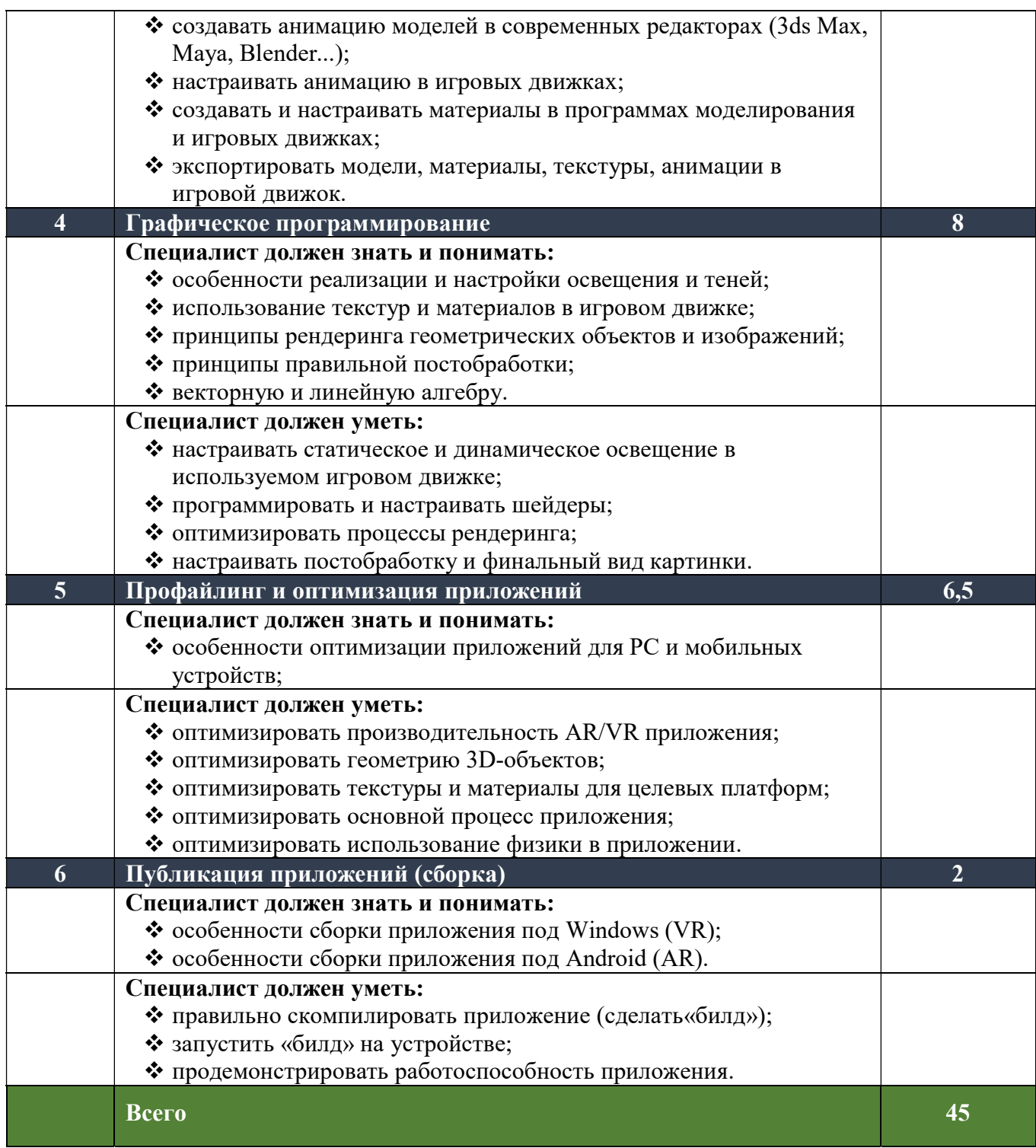

- 2. Формат Демонстрационного экзамена: очный
- 3. Форма участия: командная (2 человека в команде)
- 4. Вид аттестации: ГИА
- 5. Обобщенная оценочная ведомость.

В данном разделе определяются критерии оценки и количество начисляемых баллов (судейские и объективные) для КОД 1.4 (таблица 2) и для КОД 1.5 (таблица 3).

Общее максимально возможное количество баллов задания по всем критериям оценки составляет 45.

| $N_2$     | Модуль, в                           | Критерий                          | Время                    | Проверяе                      | Баллы         |                 |       |
|-----------|-------------------------------------|-----------------------------------|--------------------------|-------------------------------|---------------|-----------------|-------|
| $\Pi/\Pi$ | котором<br>используется<br>критерий |                                   | выполне<br>ния<br>модуля | мые<br>разделы<br><b>WSSS</b> | Судейск<br>ие | Объект<br>ивные | Общие |
| 1.        | Дизайн AR-<br>приложения            | Дизайн AR-<br>приложения          | 1ч                       |                               | 3,5           | 5,5             | 9     |
| 2.        | Разработка AR-<br>приложения        | Разработка<br>$AR-$<br>приложения | 2 <sub>q</sub>           | 2,3,4,5,6                     | 6,75          | 29,25           | 36    |
|           |                                     |                                   |                          | Итого:                        | 10,25         | 34,75           | 45    |

Таблица 2 – Распределение баллов по модулям КОД 1.4

Таблица 3 – Распределение баллов по модулям КОД 1.5

| $N_2$     | Модуль, в                           | Критерий                        | Время                    | Проверяе                      | Баллы         |                 |       |
|-----------|-------------------------------------|---------------------------------|--------------------------|-------------------------------|---------------|-----------------|-------|
| $\Pi/\Pi$ | котором<br>используется<br>критерий |                                 | выполне<br>ния<br>модуля | мые<br>разделы<br><b>WSSS</b> | Судейск<br>ие | Объект<br>ивные | Общие |
| 1.        | Дизайн VR-<br>приложения            | Дизайн VR-<br>приложения        | 1 <sub>q</sub>           |                               | 3,5           | 5,5             | 9     |
| 2.        | Разработка VR-<br>приложения        | Разработка<br>VR-<br>приложения | 2 <sub>4</sub>           | 2,3,4,5,6                     | 6,75          | 29,25           | 36    |
|           |                                     |                                 |                          | Итого:                        | 10,25         | 34,75           | 45    |

6. Количество экспертов, участвующих в оценке выполнения задания, и минимальное количество рабочих мест на площадке

Минимальное количество экспертов, участвующих в оценке демонстрационного экзамена по компетенции № F3 «Разработка виртуальной и дополненной реальности» - 3 человека.

# Задание для демонстрационного экзамена по комплекту оценочной документации № 1.4 по компетенции №F3 «РАЗРАБОТКА ВИРТУАЛЬНОЙ И ДОПОЛНЕННОЙ РЕАЛЬНОСТИ»

(образец)

Сборка трактора в дополненной реальности

В дополненной реальности появляются детали трактора. Например: кузов, капот, колесо. Детали появляются на специальных маркерах или с использованием технологии пространственного картирования. Пользователю необходимо сопоставить детали друг с другом так, чтобы получился трактор. При успешном сопоставлении деталей появится трактор, а на экран смартфона будет выведено сообщение: «Трактор собран».

Минимальное количество моделей:

- $\bullet$  летали 3 шт.:
- трактор  $-1$  шт.

## Оценка конкурсного задания

Итоговая оценка (45 баллов) определяется суммой баллов за каждый модуль.

## 1) Модуль 1: Дизайн AR-приложения (9 баллов)

Команда за отведенное время (1 час) должна предоставить дизайн-документ приложения. В дизайн-документе должны присутствовать:

- Подробное описание работы приложения.
- Схемы всех экранов приложения (экраны и переходы между ними).
- Крупноблочный алгоритм работы приложения (блок-схема).
- Скетчи всех игровых объектов.
- Иллюстрированный материал (референсы).
- Описание интерфейса: UI и UX.
- Описание концепции работы приложения в виртуальной/дополненной реальности.

## 2) Модуль 2: Моделирование AR-приложения (18 баллов)

Входит в модуль «Разработка AR-приложения».

Команда за отведённое время (2 часа) должна создать 3D-модели по заданию, а

также разработать понятный интерфейс и спецэффекты. При этом необходимо учитывать следующие факторы:

- Топология 3D-моделей не должна содержать многоугольников.
- Текстуры и материалы должны быть наложены качественно и не иметь видимых швов.
- Модели должна быть детализированными.
- Модели должны быть выдержаны в единой стилистике, соответствующей тематике задания.
- Количество моделей должно соответствовать условиям задания.
- Должна быть проведена корректная работа со светом.
- Системы частиц должны использоваться корректно.
- Должен быть реализован пользовательский интерфейс.
- Должно быть реализовано звуковое сопровождение.

#### 3) Модуль 3: Программирование и сборка AR-приложения (18 баллов)

Входит в модуль «Разработка AR-приложения».

При программировании необходимо учитывать следующие факторы:

- Должны быть реализованы все основные алгоритмы по заданию.
- Функционал игрового движка должен использоваться корректно.
- Программный код должен быть легко читаемым
- Переменные должны иметь осмысленные названия.
- Не менее 75% используемых методов и классов должны быть прокомментированы. Сборка приложения должна соответствовать следующим критериям:
- Название приложения должно соответствовать тематике задания.
- Работоспособность собранного приложения не должна падать со временем.
- Приложение должно запускаться и исправно работать на целевом устройстве.
- Количество кадров в секунду (FPS) не должно опускаться ниже 60.

# Задание для демонстрационного экзамена по комплекту оценочной документации № 1.5 по компетенции №F3 «РАЗРАБОТКА ВИРТУАЛЬНОЙ И ДОПОЛНЕННОЙ РЕАЛЬНОСТИ»

#### (образец)

#### Тир в виртуальной реальности

Пользователь появляется в тире в виртуальной реальности. Перед ним на столе лежит ружьё, а спереди в огневой зоне стоит круглая мишень, разделённая на сегменты: 10 (в центре), 9, 8, 7, 6, 5 и 0 очков. Пользователь должен взять в руки ружьё и произвести пять выстрелов по мишени. Результат стрельбы (сумма очков за все попадания) выводится на интерфейс.

Минимальное количество моделей:

- сегментированная мишень;
- ружьё.

#### Оценка конкурсного задания

Итоговая оценка (45 баллов) определяется суммой баллов за каждый модуль.

## 1) Модуль 1: Дизайн VR-приложения (9 баллов)

Команда за отведенное время (1 час) должна предоставить дизайн-документ приложения. В дизайн-документе должны присутствовать:

- Подробное описание работы приложения.
- Схемы всех экранов приложения (экраны и переходы между ними).
- Крупноблочный алгоритм работы приложения (блок-схема).
- Скетчи всех игровых объектов.
- Иллюстрированный материал (референсы).
- Описание интерфейса: UI и UX.
- Описание концепции работы приложения в виртуальной/дополненной реальности.

## 2) Модуль 2: Моделирование VR-приложения (18 баллов)

Входит в модуль «Разработка VR-приложения».

Команда за отведённое время (2 часа) должна создать 3D-модели по заданию, а также разработать понятный интерфейс и спецэффекты. При этом необходимо учитывать следующие факторы:

- Топология 3D-моделей не должна содержать многоугольников.
- Текстуры и материалы должны быть наложены качественно и не иметь видимых швов.
- Модели должна быть детализированными.
- Модели должны быть выдержаны в единой стилистике, соответствующей тематике задания.
- Количество моделей должно соответствовать условиям задания.
- Должна быть проведена корректная работа со светом.
- Системы частиц должны использоваться корректно.
- Должен быть реализован пользовательский интерфейс.
- Должно быть реализовано звуковое сопровождение.

## 3) Модуль 3: Программирование и сборка VR-приложения (18 баллов)

Входит в модуль «Разработка VR-приложения».

При программировании необходимо учитывать следующие факторы:

- Должны быть реализованы все основные алгоритмы по заданию.
- Функционал игрового движка должен использоваться корректно.
- Программный код должен быть легко читаемым
- Переменные должны иметь осмысленные названия.
- Не менее 75% используемых методов и классов должны быть прокомментированы. Сборка приложения должна соответствовать следующим критериям:
- Название приложения должно соответствовать тематике задания.
- Работоспособность собранного приложения не должна падать со временем.
- Приложение должно запускаться и исправно работать на целевом устройстве.
- Количество кадров в секунду (FPS) не должно опускаться ниже 60.

Примерный план работы Центра проведения демонстрационного экзамена

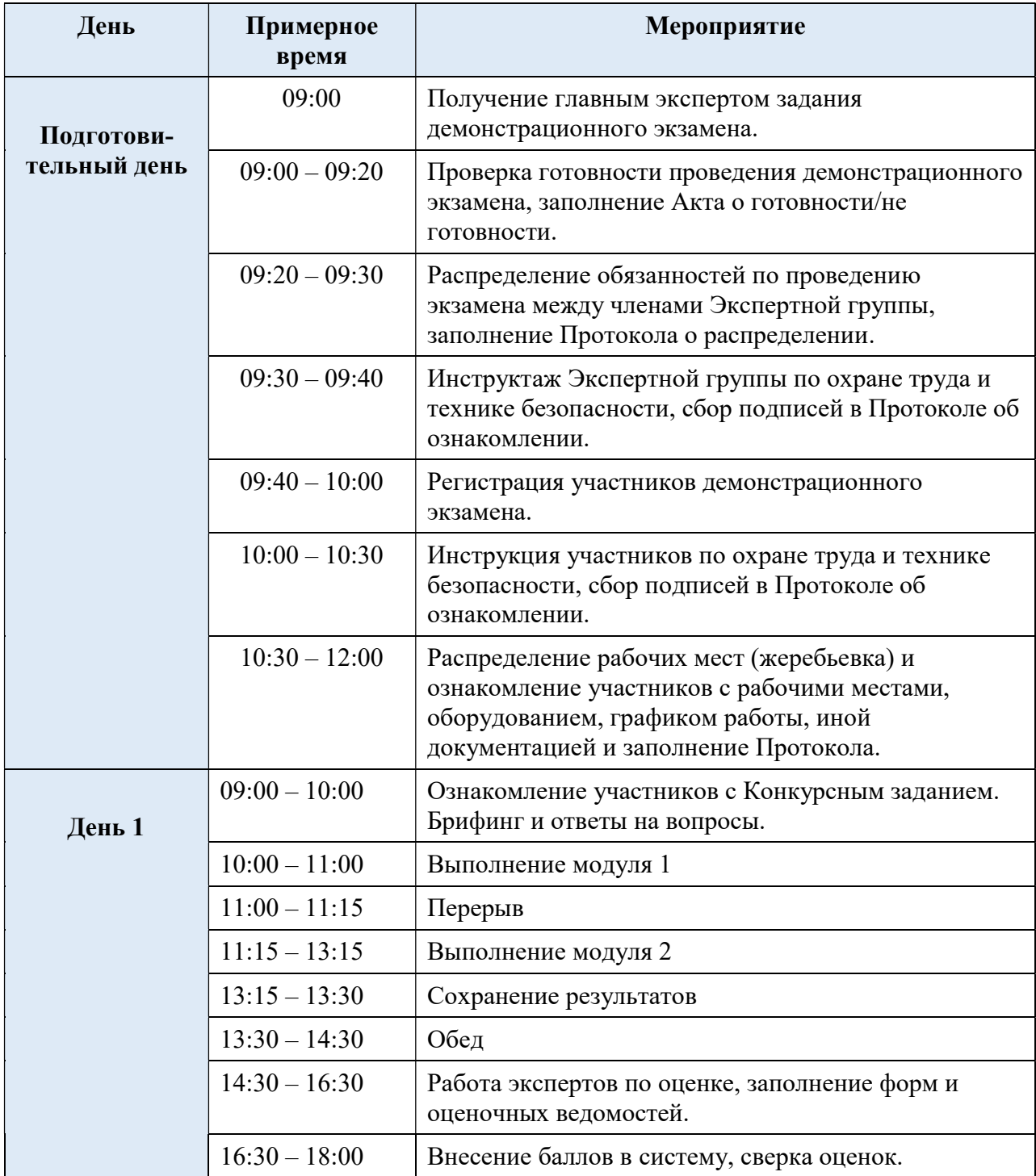

План застройки площадки для проведения демонстрационного экзамена по КОД № 1.4 и КОД № 1.5

- Номер компетенции: F3
- Название компетенции:
- РАЗРАБОТКА ВИРТУАЛЬНОЙ И ДОПОЛНЕННОЙ РЕАЛЬНОСТИ
- Общая площадь площадки: 70 м<sup>2</sup>
- План застройки площадки:

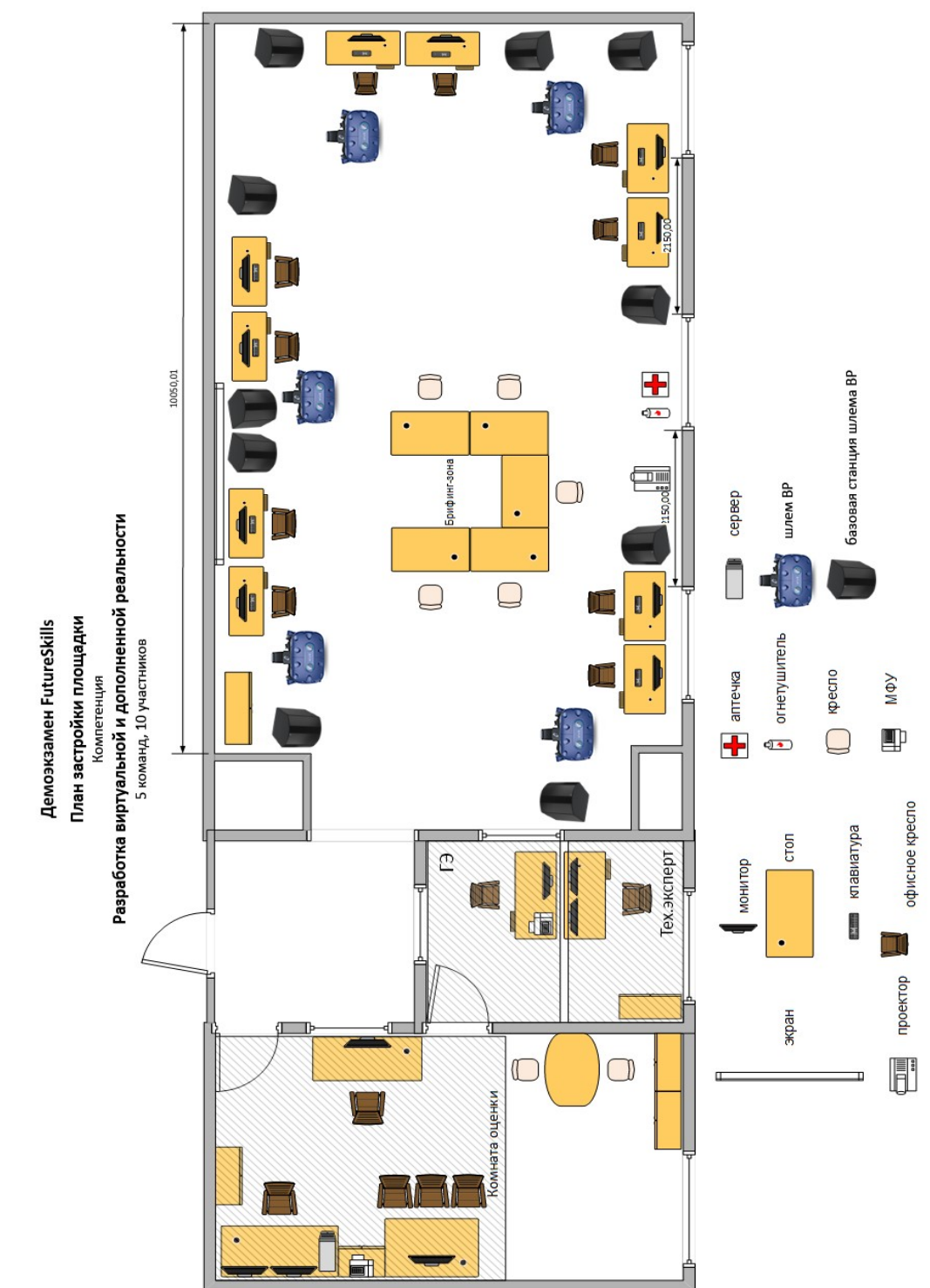

# Инфраструктурный лист проведения демонстрационного экзамена по КОД № 1.4 и КОД № 1.5

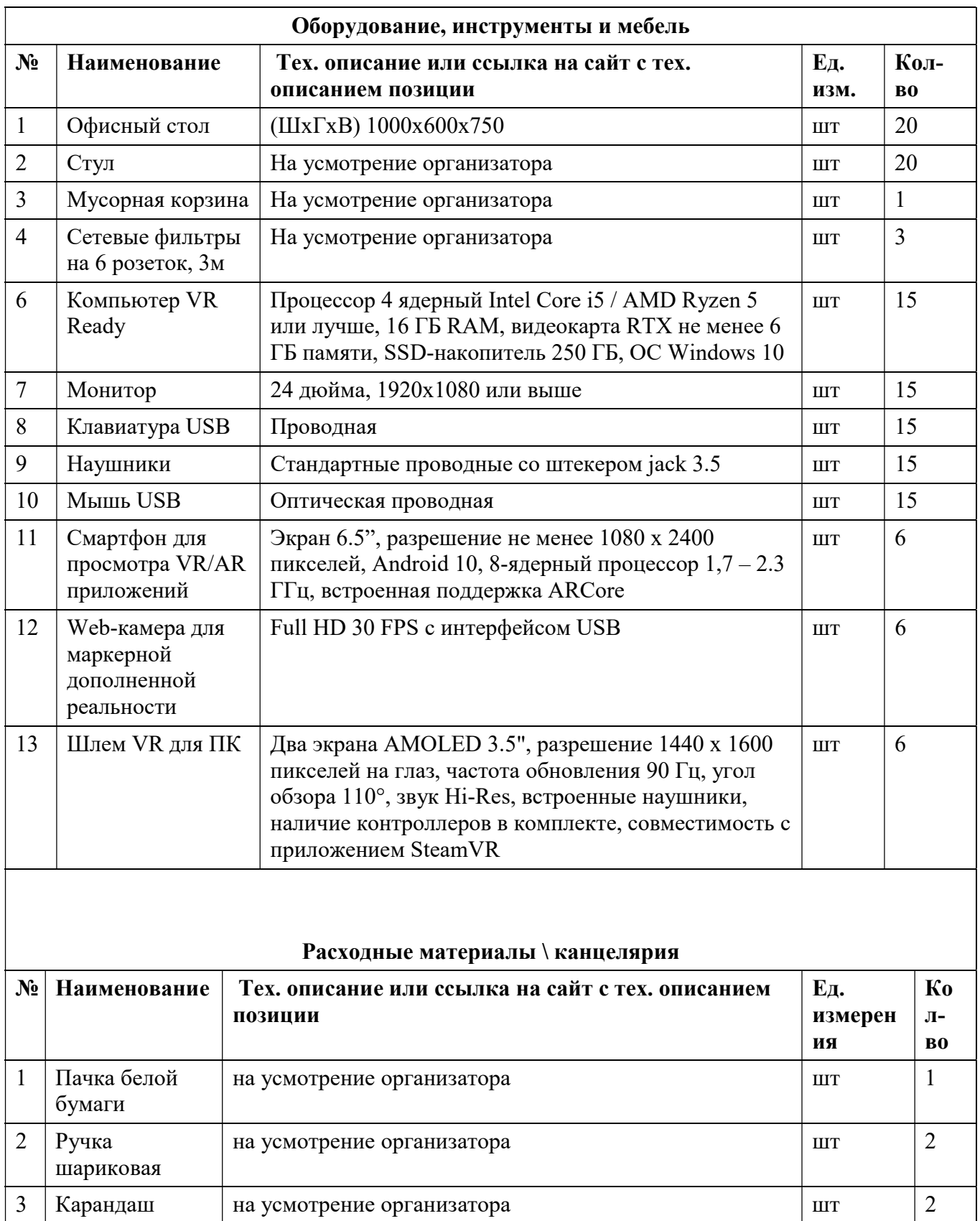

4 Блокноты на усмотрение организатора шт 2

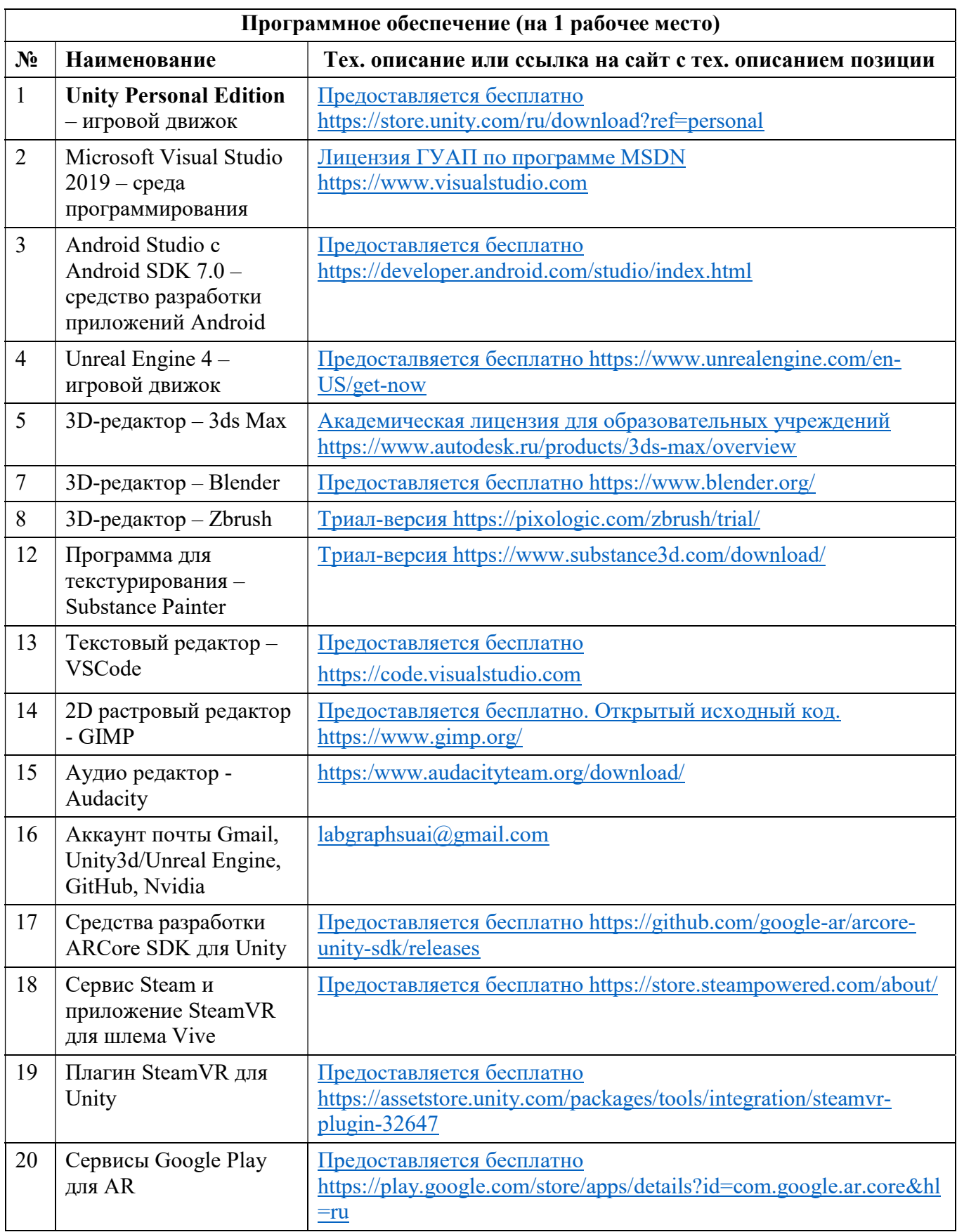

# Лист внесения изменений в рабочую программу дисциплины

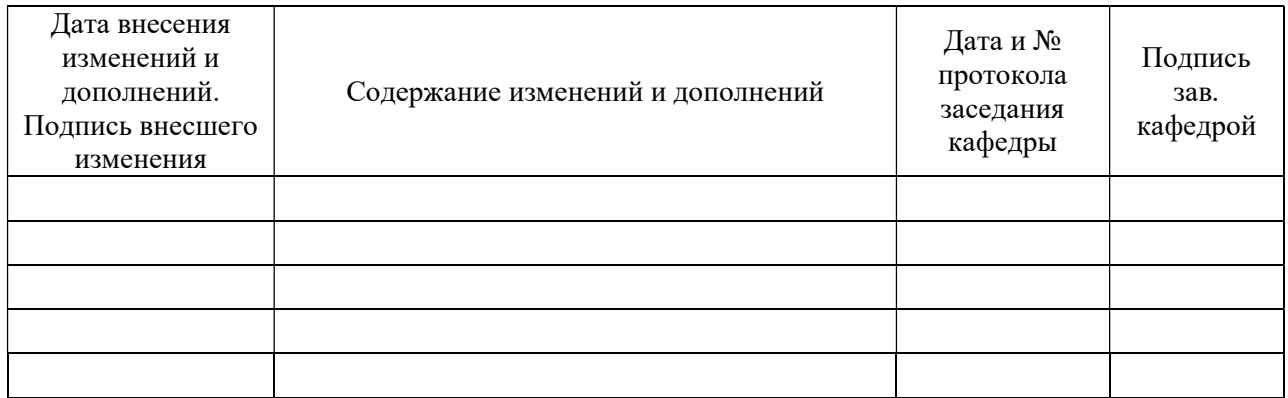